## **Frequently Asked Questions (FAQs) on Digital Student's Pass (STP) Issuance on/after 27 Feb 2023**

| No.            | Question                                                                                                    | <b>Answer</b>                                                                                                    |
|----------------|----------------------------------------------------------------------------------------------------|----------------------------------------------------------------------------------------------------|
| 1              | How can the Students<br>access to their digital<br>STP?                                                                                                    | Students can access their digital STP via<br>FileSG:<br><b>FileSG</b><br>website<br>onto<br>Log<br>$\bullet$<br>(www.file.gov.sg) <sup>1</sup><br>Enter the unique transaction ID sent to<br>the registered e-mail address provided in<br>the STP application<br>After keying in the unique transaction ID,<br>$\bullet$<br>enter the personal details (i.e. FIN and<br>date of birth)<br>Thereafter, student will receive a One-<br>$\bullet$<br>Time Password (OTP) SMS<br>in the<br>Singapore registered mobile<br>number<br>provided.<br>Key in the OTP and student will be re-<br>directed to view and download the digital<br>STP.<br>SingPass holders are able to access their digital<br>STP via their SingPass account. |
| $\overline{2}$ | By when must the<br>Students have the email<br>address ready in order to<br>receive the email<br>notification for the retrieval<br>of the digital STP?      | Email address is mandatory at the time of STP<br>application.<br>Students must have an email<br>address ready at time of submission of their STP<br>application.                                                                                                    |
| 3              | Can School use a generic<br>email address for their<br><b>Students in their STP</b><br>applications and<br>subsequent receipt of the<br>digital pass email? | We strongly encourage Students to create and<br>provide their own email address in their<br>application for STP, as the email address will be<br>receiving the notification email, bearing a unique<br>transaction ID that is used to login and retrieve<br>the digital STP.                                                                                                    |
|                |                                                                                                    | If the Students are using an authorised proxy's<br>email address, the owner of the email address<br>must be aware that his email address will be<br>used for the retrieval of the digital STP.                                                                                                    |
| 4              | By when must the<br>Students have the<br>Singapore Mobile Number                                                                                            | The Singapore mobile number that can receive<br>SMS, must be ready by the time of the<br>biometrics enrolment/completion of formalities<br>(COF) of the STP.                                                                                                    |

<sup>&</sup>lt;sup>1</sup> FileSG website [www.file.gov.sg](http://www.file.gov.sg/) can only be accessed on/after 27 Feb 2023.

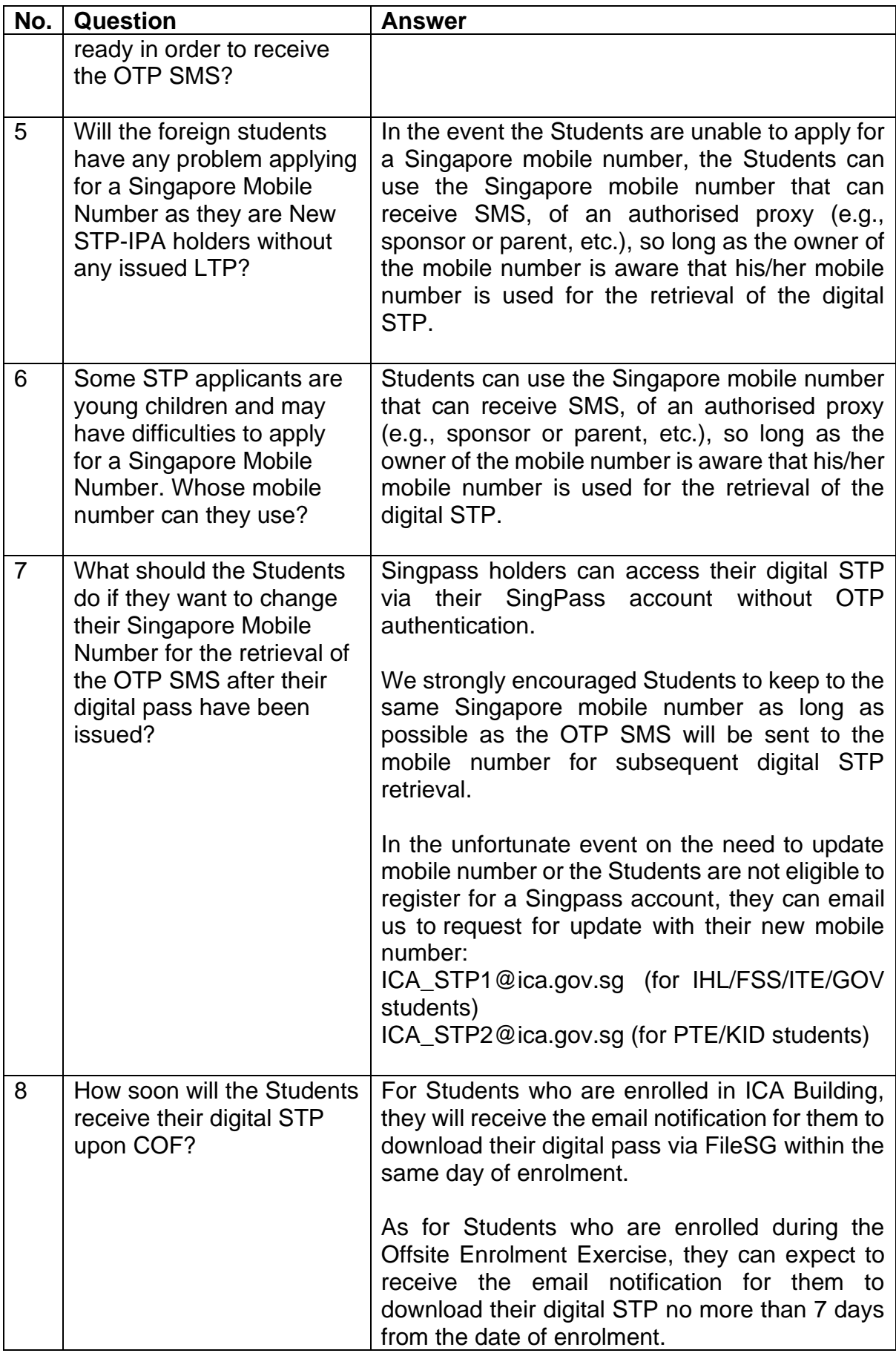

| No. | Question                                                                                                    | <b>Answer</b>                                                                                                    |
|-----|----------------------------------------------------------------------------------------------------|----------------------------------------------------------------------------------------------------|
| 9   | Will there be any change<br>to the issuance fees with<br>the implementation of the<br>digital STP?                       | There is no change to the issuance fees.                                                                                                    |
| 10  | Can the digital STP be<br>downloaded?                                                                                    | The digital STP is downloadable in two file<br>formats:<br>Portable Document Format (PDF); and<br>$\bullet$<br>OpenAttestation (OA) <sup>2</sup> . PDF format can<br>be viewed directly from any mobile<br>devices, while<br>OA format is to authenticate the digital<br>LTP by a third party.<br>Singpass holders can access their digital pass<br>using the Singpass account.                                                         |
| 12  | How can Students present<br>their digital STP?                                                                           | STP holders can present their digital STP by:<br>Accessing<br>the<br>Singpass<br>(for<br>app<br>Singpass holders), MyICA mobile app,<br>MyICA e-Service via ICA website or<br>FileSG;<br>Downloading a copy via MyICA mobile<br>$\bullet$<br>app, MyICA e-Service via ICA website or<br>FileSG and save it on their digital devices<br>for easy access;<br>Printing a physical copy of the digital STP<br>after it has been downloaded. |
| 13  | Can Students request for a<br>physical STP card to be<br>issued after 27 Feb 2023,<br>in addition to the digital<br>STP? | ICA will cease the issuance of physical STP<br>cards from 27 Feb 2023. STP will henceforth be<br>issued in digital format only on/after 27 Feb<br>2023.                                                                                                    |
| 14  | What will happen to<br>Students who are issued<br>with physical STP card<br>prior to 27 Feb 2023?                        | All physical STP cards issued prior to 27 Feb<br>2023 will continue to remain valid until they<br>expire or are cancelled.                                                                                                    |
| 15  | Will Students be able to<br>clear immigration with<br>downloaded copies of their<br>digital STP?                         | No change to current practice for immigration<br>clearance at checkpoint which is via passport.<br>The digital STP will be tagged to the Student's<br>passport.                                                                                                    |

<sup>&</sup>lt;sup>2</sup>The OpenAttestation format is a cryptographically trustworthy file format that can be verified independently without having to query a central database.

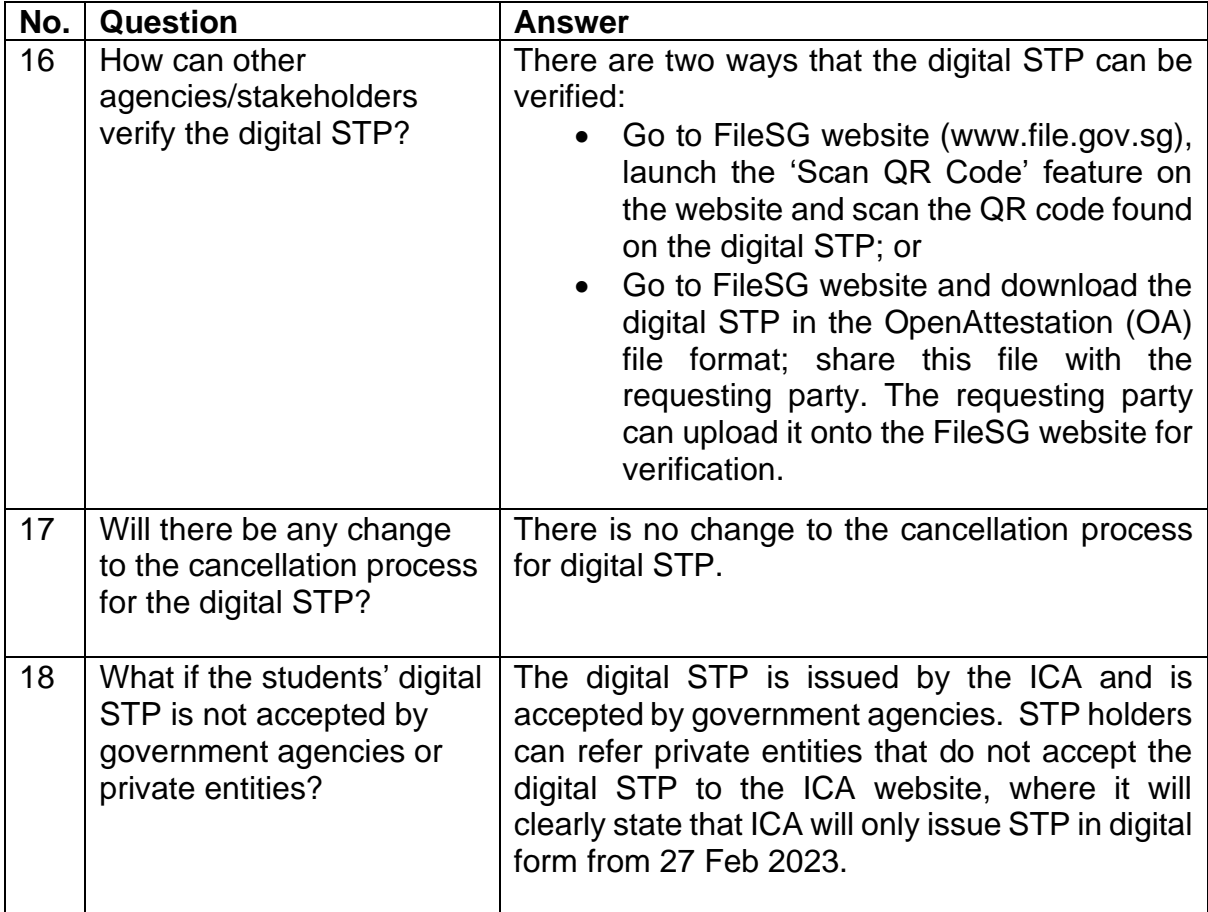